## Ebene Kurven

Definition: Eine parametrisierte ebene Kurve ist eine stetige Abbildung

$$
t \to \mathbf{x}(t) = \begin{bmatrix} x(t) \\ y(t) \end{bmatrix}
$$

eines Intervalls [a, b] nach  $\mathbb{R}^2$ . Dabei heißt  $t \in [a, b]$  der Kurvenparameter.

Beide Komponentenabbildungen  $t \to x(t)$ ,  $t \to y(t)$  werden als stetig vorausgesetzt.

Beispiel 1: Ein in Höhe h mit Horizontalgeschwindigkeit  $v_H$  und Vertikalgeschwindigkeit  $v_V$  geworfener Körper besitzt die Bahnkurve

$$
x(t) = v_H t
$$
  

$$
y(t) = h + v_V t - \frac{g}{2} t^2,
$$

 $0 \le t \le t_0$ , wobei  $t_0$  die positive Lösung der Gleichung  $h + v_V t_0 - \frac{g}{2} t_0^2 = 0$  ist (Aufprallzeitpunkt). Elimination von t, Darstellung der Bahnkurve als Funktionsgraph:

$$
t = x/v_H
$$
  

$$
y = h + v_V x/v_H - \frac{g}{2} (x/v_H)^2.
$$

Beispiel 2: Ein Kreis mit Mittelpunkt im Ursprung und Radius R besitzt die Parameterdarstellung

$$
x(t) = R \cos t,
$$
  
\n
$$
y(t) = R \sin t,
$$
  
\n
$$
0 \le t \le 2\pi.
$$

In diesem Fall ist t als der Winkel mit der x-Achse interpretierbar. Die Komponenten  $x = x(t)$ ,  $y = y(t)$ erfüllen die Kreisgleichung

$$
x^2 + y^2 = R^2,
$$

jedoch kann man die Kreislinie nicht in ihrer Gesamtheit als Funktionsgraphen darstellen.

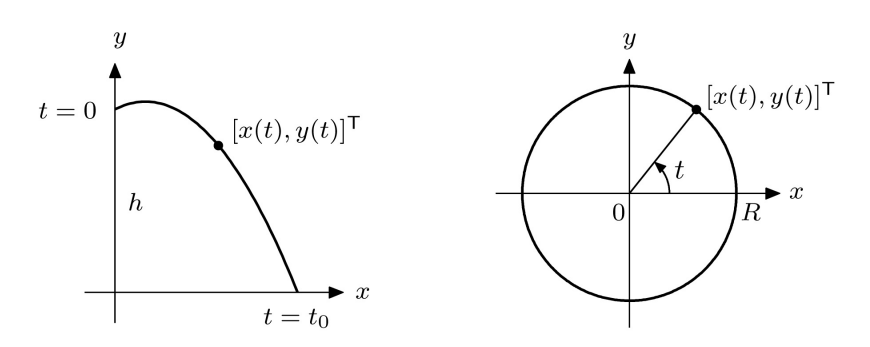

Der kinematische Standpunkt: Hier fasst man den Kurvenparameter t als Zeit auf, die Kurve als Bahnkurve. Verschiedene Parametrisierungen desselben geometrischen Objektes sind dann verschiedene Kurven.

Der geometrische Standpunkt: Hier will man den geometrischen Ort, die Durchlaufrichtung und die Anzahl der Durchläufe als Grundeigenschaften einer Kurve festhalten, nicht jedoch die Parametrisierung.

Eine strikt monoton wachsende, stetige Abbildung eines Intervalls  $[\alpha, \beta]$  nach  $[a, b]$ ,

$$
\varphi:[\alpha,\beta]\to[a,b]
$$

heißt Parameterwechsel. Die Kurve

 $\tau \to \mathbf{E}(\tau)$ ,  $\alpha \leq \tau \leq \beta$ 

heißt Umparametrisierung der Kurve

$$
t \to \mathbf{x}(t), \quad a \le t \le b,
$$

wenn sie aus dieser durch einen Parameterwechsel hervorgeht, also

$$
\boldsymbol{\xi}(\tau) = \mathbf{x}(\varphi(\tau))
$$

ist. Im geometrischen Standpunkt werden die parametrisierten Kurven  $\tau \to \xi(\tau)$  und  $t \to \mathbf{x}(t)$  identifiziert. Eine ebene Kurve  $\Gamma$  ist eine  $\ddot{A}$ quivalenzklasse parametrisierter Kurven, die durch Umparametrisierung ineinander übergeführt werden können.

Beispiel 3: Das Parabelstück

$$
\Gamma: \mathbf{x}(t) = \begin{bmatrix} t \\ t^2 \end{bmatrix}, \quad -1 \le t \le 1.
$$

Umparametrisierungen sind etwa

$$
\varphi : [-\frac{1}{2}, \frac{1}{2}] \to [-1, 1], \qquad \varphi(\tau) = 2\tau, \n\tilde{\varphi} : [-1, 1] \to [-1, 1], \qquad \tilde{\varphi}(t) = \tau^3,
$$

sodass also

$$
\boldsymbol{\xi}(\tau) = \begin{bmatrix} 2\tau \\ 4\tau^2 \end{bmatrix}, \quad -\frac{1}{2} \leq \tau \leq \frac{1}{2}
$$

und

$$
\tilde{\xi}(\tau) = \begin{bmatrix} \tau^3 \\ \tau^6 \end{bmatrix}, \quad -1 \le \tau \le 1
$$

geometrisch dieselbe Kurve darstellt.

$$
\psi : [-1, 1] \to [-1, 1], \qquad \psi(\tau) = -\tau,
$$
  

$$
\tilde{\psi} : [0, 1] \to [-1, 1], \qquad \tilde{\psi}(\tau) = -1 + 8\tau(1 - \tau)
$$

sind keine Umparametrisierungen und ergeben andere Kurven, nämlich

$$
\mathbf{y}(\tau) = \begin{bmatrix} -\tau \\ \tau^2 \end{bmatrix}, \quad -1 \le \tau \le 1;
$$
  

$$
\mathbf{z}(\tau) = \begin{bmatrix} -1 + 8\tau(1-\tau) \\ (-1 + 8\tau(1-\tau))^2 \end{bmatrix}, \quad 0 \le \tau \le 1.
$$

Im ersten Fall wird Γ umgekehrt durchlaufen, im zweiten Fall zweimal.

Algebraische Kurven: Diese erhält man als Nullstellengebilde von Polynomen in zwei Variablen. Wir hatten bereits Parabel und Kreis

$$
y - x^2 = 0, \qquad x^2 + y^2 - R^2 = 0.
$$

Man kann auf diese Weise auch Spitzen und Schleifen erzeugen.

Beispiel 4: Die Neilsche Parabel

$$
y^2 - x^3 = 0
$$

besitzt eine Spitzpunkt ("cusp") in  $x = y = 0$ . Allgemein erhält man mittels

$$
y^2 - (x+p)x^2 = 0, \qquad p \in \mathbb{R}
$$

algebraische Kurven, die für  $p > 0$  eine Schleife besitzen.

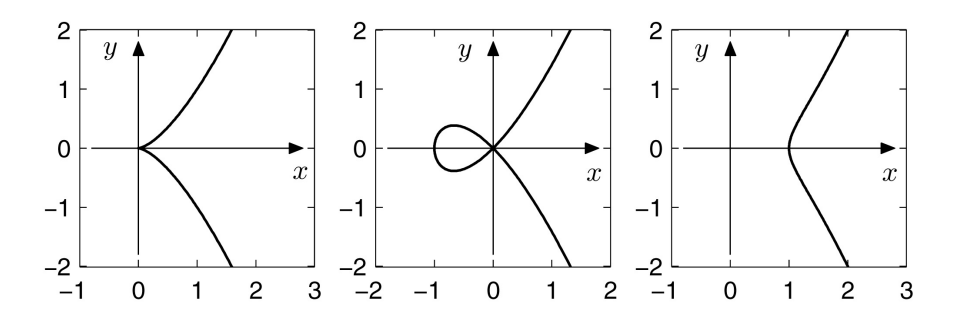

Parameterdarstellungen:  $x(t) = t^2 - p$ ,  $y(t) = t(t^2 - p)$ .

Differenzierbare Kurven: Wenn in einer Parametrisierung die Komponentenabbildungen  $t \rightarrow$  $x(t), t \rightarrow y(t)$  differenzierbar sind, so sprechen wir von einer *differenzierbaren Kurve*. Ebenso: zweioder mehrmals differenzierbare Kurven.

Beispiel 5: Gerade und Halbstrahl. Die Parameterdarstellung

$$
t \to \mathbf{x}(t) = \begin{bmatrix} x_0 \\ y_0 \end{bmatrix} + t \begin{bmatrix} r_1 \\ r_2 \end{bmatrix}, \quad -\infty < t < \infty
$$

beschreibt eine Gerade durch den Punkt  $\mathbf{x}_0 = [x_0, y_0]^\mathsf{T}$  mit Richtungsvektor  $\mathbf{r} = [r_1, r_2]^\mathsf{T}$ . Schränkt man den Parameter t auf den Bereich  $0 \leq t < \infty$  ein, so erhält man einen Halbstrahl. Die Darstellung

$$
\mathbf{x}_H(t) = \begin{bmatrix} x_0 \\ y_0 \end{bmatrix} + t^2 \begin{bmatrix} r_1 \\ r_2 \end{bmatrix}, \quad -\infty < t < \infty
$$

bewirkt zweimaliges Durchlaufen des Halbstrahls.

Beispiel 6: Parameterdarstellung der Ellipse. Die Gleichung ist

$$
\frac{x^2}{a^2} + \frac{y^2}{b^2} = 1.
$$

Eine Parameterdarstellung (einmaliges Durchlaufen im Gegenuhrzeigersinn) erhält man vermöge

$$
x(t) = a \cos t, \n y(t) = b \sin t, \quad 0 \le t \le 2\pi.
$$

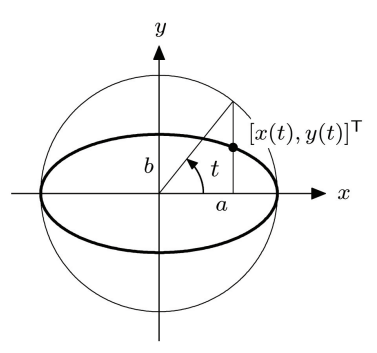

Beispiel 7: Parameterdarstellung der Hyperbel. Wir führen zunächst die Hyperbelfunktionen Sinus hyperbolicus und Cosinus hyperbolicus ein:

$$
\sinh t = \frac{1}{2} (e^t - e^{-t}), \quad \cosh t = \frac{1}{2} (e^t + e^{-t}).
$$

Eine wichtige Eigenschaft ist die Identität

$$
\cosh^2 t - \sinh^2 t = 1.
$$

Daraus ersieht man, dass durch

$$
x(t) = a \cosh t \n y(t) = b \sinh t \n - \infty < t < \infty
$$

eine Parameterdarstellung des rechten Astes der Hyperbel

$$
\frac{x^2}{a^2}-\frac{y^2}{b^2}=1
$$

gegeben ist.

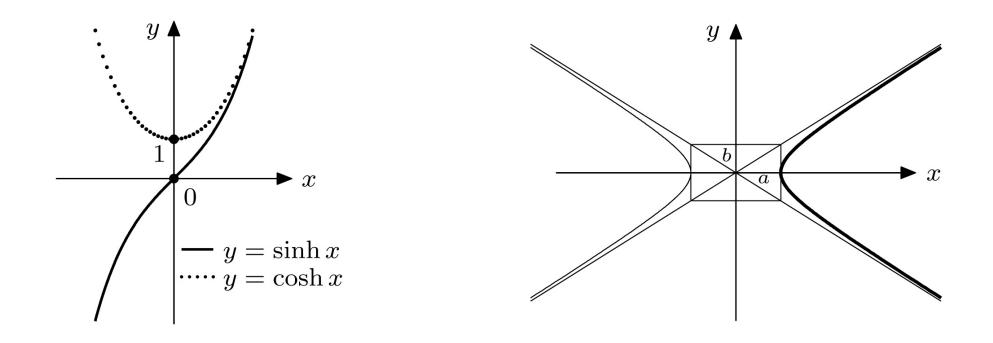

Beispiel 8: Die Zykloiden. Ein Kreis von Radius R rolle (ohne zu gleiten) entlang der x-Achse. Ist die Ausgangslage des Mittelpunktes M anfangs  $M = (0, R)$ , so nach Zurücklegen des Rollwinkels t dann  $M_t = (Rt, Rt)$ . Ein Punkt P mit Anfangslage  $P = (0, R - A), A \in \mathbb{R}$ , bewegt sich dabei nach  $P_t = M_t - (A \sin t,\, A \cos t).$  Diese Bahnkurve ist eine Zykloide:

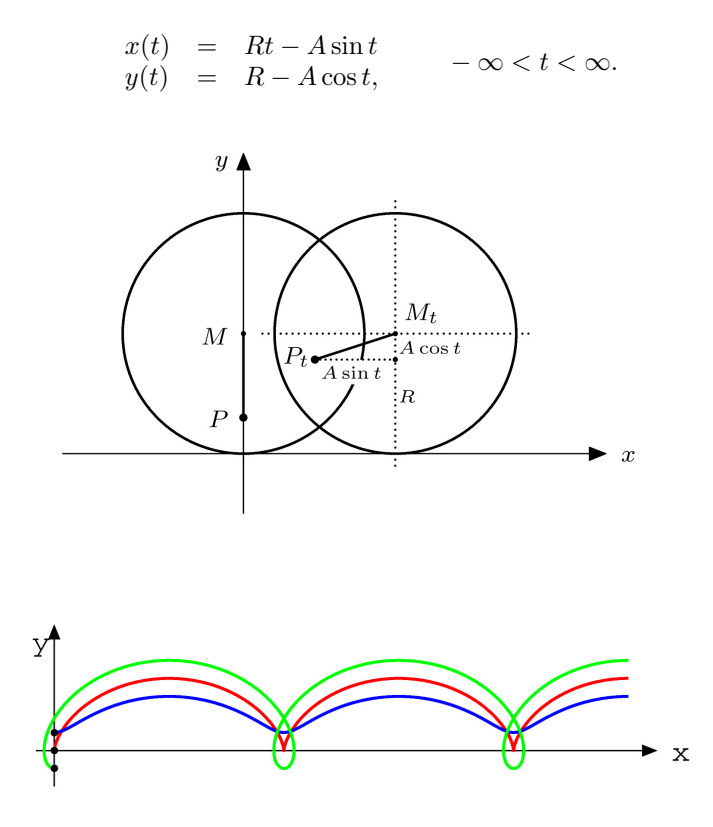

Kurventangente und Kurvennormale: Die Änderungsrate des Ortsvektors in Bezug auf den Kurvenparameter ist

$$
\dot{\mathbf{x}}(t) = \lim_{h \to 0} \frac{1}{h} \Big( \mathbf{x}(t+h) - \mathbf{x}(t) \Big) = \begin{bmatrix} \dot{x}(t) \\ \dot{y}(t) \end{bmatrix}.
$$

In der kinematischen Interpretation (t ... Zeit) ist  $\dot{\mathbf{x}}(t)$  der Geschwindigkeitsvektor des Kurvenpunktes. Ist er von Null verschieden, so weist er in die positive Tangentenrichtung (als Grenzwert von Sekantenvektoren). Der Einheitsvektor derselben Richtung heißt Tangentenvektor:

$$
\mathbf{T}(t) = \frac{\dot{\mathbf{x}}(t)}{\|\dot{\mathbf{x}}(t)\|} = \frac{1}{\sqrt{\dot{x}(t)^2 + \dot{y}(t)^2}} \begin{bmatrix} \dot{x}(t) \\ \dot{y}(t) \end{bmatrix}
$$

Drehung um 90◦ im Gegenuhrzeigersinn ergibt den Normalvektor:

$$
\mathbf{N}(t) = \frac{1}{\sqrt{\dot{x}(t)^2 + \dot{y}(t)^2}} \begin{bmatrix} -\dot{y}(t) \\ \dot{x}(t) \end{bmatrix}.
$$

Der Beschleunigungsvektor einer zweimal differenzierbaren Kurve:

$$
\ddot{\mathbf{x}}(t) = \begin{bmatrix} \ddot{x}(t) \\ \ddot{y}(t) \end{bmatrix}.
$$

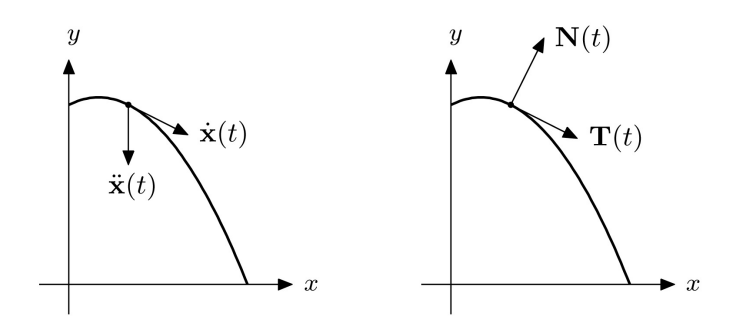

Beispiel 9: Für die Wurfparabel aus Beispiel 1 gilt

$$
\dot{x}(t) = v_H \qquad \ddot{x}(t) = 0
$$

$$
\dot{y}(t) = v_V - gt \qquad \ddot{y}(t) = -g
$$

$$
\mathbf{T}(t) = \frac{1}{\sqrt{v_H^2 + (v_V - gt)^2}} \begin{bmatrix} v_H \\ v_V - gt \end{bmatrix}
$$

$$
\mathbf{N}(t) = \frac{1}{\sqrt{v_H^2 + (v_V - gt)^2}} \begin{bmatrix} gt - v_V \\ v_H \end{bmatrix}
$$

Das begleitende Zweibein: Der Tangentenvektor  $T(t)$  und der Normalvektor  $N(t)$  stellen eine im Kurvenpunkt  $\mathbf{x}(t)$  angeheftete orthogonale Basis dar, das begleitende Zweibein. Wie das Applet zeigt, ist das begleitende Zweibein sehr hilfreich beim Visualisieren des Kurvenverlaufs und des kinematischen Verhaltens. Darstellung der Kurven aus Beispiel 3 und Beispiel 5 im Applet gibt einen guten Eindruck von der Erklärungskraft des Zweibeins.

Beispiel 10: Eine Analyse der Kurven

$$
\mathbf{x}(t) = \begin{bmatrix} 1 - 2t^2 \\ (1 - 2t^2)^2 \end{bmatrix}, \quad -1 \le t \le 1;
$$
  

$$
\mathbf{y}(t) = \begin{bmatrix} \cos t \\ \cos^2 t \end{bmatrix}, \quad 0 \le t \le 2\pi;
$$
  

$$
\mathbf{z}(t) = \begin{bmatrix} t \cos t \\ t^2 \cos^2 t \end{bmatrix}, \quad 6 - 2 \le t \le 2.
$$

ist mit Hilfe des Applets und des Zweibeins leicht durchfürbar. Insbesondere kann überprüft werden, ob die Kurven geometrisch äquivalent sind.

Kurven in Polarkoordinaten: Durch Ansetzen der Parameterdarstellung in der Form

$$
x(t) = r(t)\cos t,
$$
  

$$
y(t) = r(t)\sin t,
$$

t als Winkel,  $r(t)$  als Radius in Polarkoordinaten, erhält man eine Vielzahl von Kurven. Es ist dabei die Konvention in Kraft, negative Radien in Gegenrichtung des Strahls mit Winkel t aufzutragen.

Beispiel 11: Spiralen. Die Archimedische Spirale ist definiert durch

$$
r(t) = t, \qquad 0 \le t < \infty,
$$

die logarithmische Spirale durch

die hyperbolische Spirale durch

$$
r(t) = e^{t}, \quad -\infty < t < \infty,
$$
  

$$
r(t) = \frac{1}{t}, \quad 0 < t < \infty.
$$

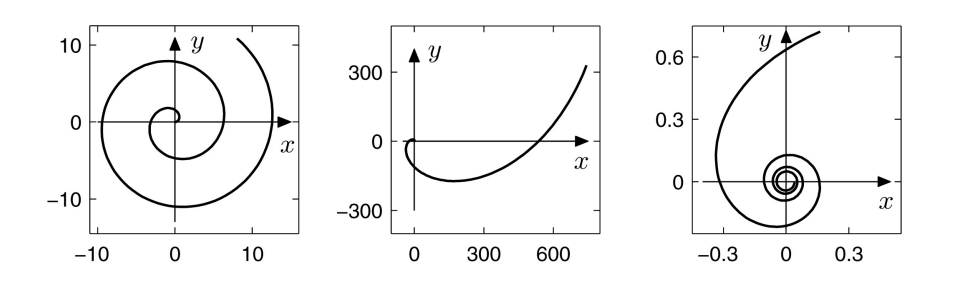

Beispiel 12: Schleifen. Diese erhält man mittels  $r(t) = \cos nt$ ,  $n \in \mathbb{N}$ :

$$
x(t) = \cos nt \cos t
$$
  

$$
y(t) = \cos nt \sin t.
$$

Für  $n = 1$  erhält man einen Kreis vom Radius  $\frac{1}{2}$  um  $(\frac{1}{2}, 0)$ , für ungerades n erhält man n Blätter, für gerades $\boldsymbol{n}$ erhält man 2n Blätter.

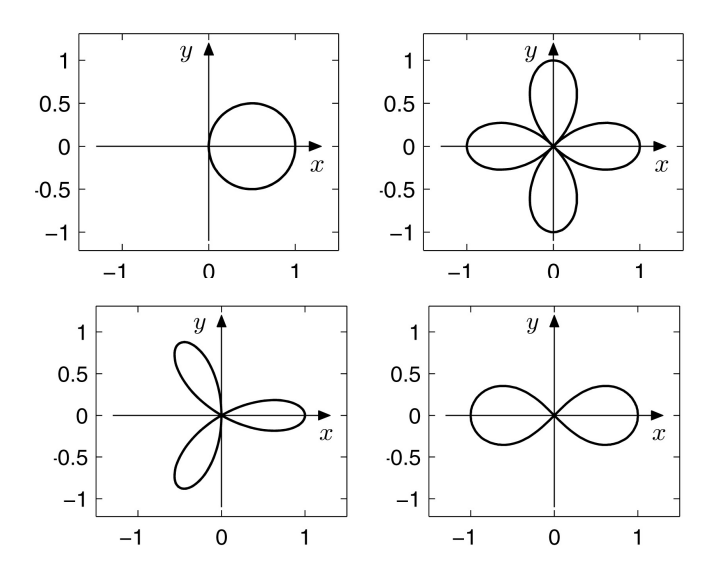

Die Lemniskate (Achterkurve) erhält man durch  $r^2(t) = \cos 2t$ ,  $-\frac{\pi}{4} < t < \frac{\pi}{4}$ . Die Abbildung zeigt Schleifen mit  $r = \cos t$ ,  $r = \cos 2t$ ,  $r = \cos 3t$  und eine Lemniskate.

Beispiel 13: Die Herzlinie (Kardioide). Sie ist eine spezielle Epizykloide, bei der ein Kreis auf einem anderen Kreis vom selben Radius A abrollt. Ihre Parameterdarstellung ist

$$
x(t) = 2A\cos t + A\cos 2t
$$
  
\n
$$
y(t) = 2A\sin t + A\sin 2t
$$
 
$$
0 \le t \le 2\pi.
$$

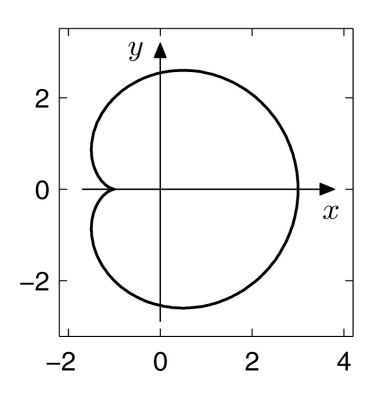

Weitere Ausführungen zu Kurven in der Ebene finden Sie im Abschnitt 14 des Lehrbuchs

M. Oberguggenberger, A. Ostermann: Analysis für Informatiker. Springer-Verlag, Berlin 2005.